# **GÉOMÉTRIE DANS L'ESPACE**

# **I POLYÈDRE**

## ➢ **Définition**

Un *polyèdre* est un solide dont toutes les faces sont des polygones.

### *Exemples :*

• Le cube, le pavé droit (ou parallélépipède rectangle), le prisme droit et la pyramide sont des polyèdres.

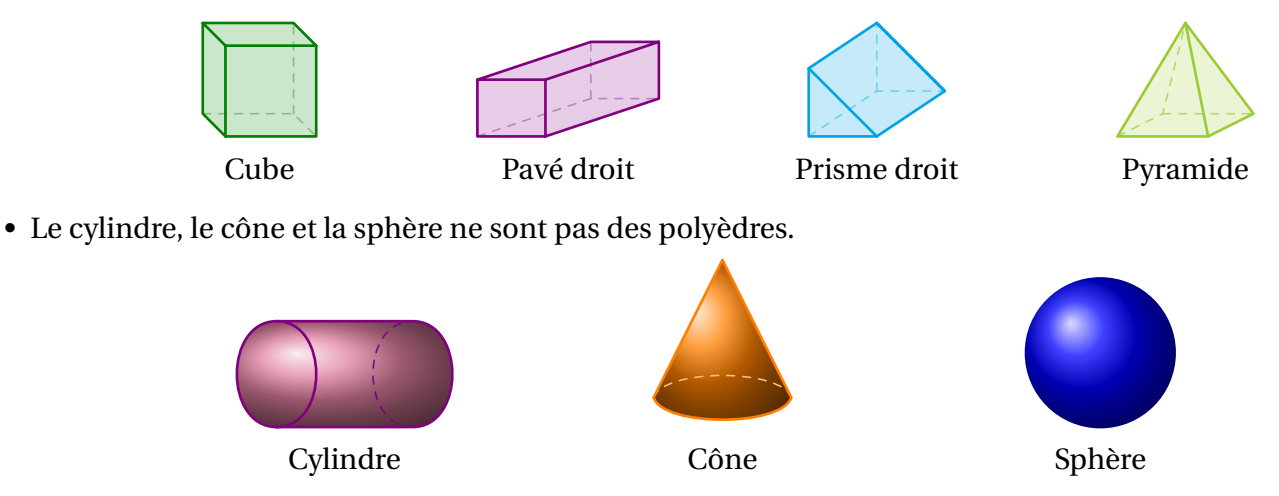

### ➢ **Pavé droit et cube**

Un *parallélépipède rectangle* (ou pavé droit) est un solide dont les 6 faces sont des rectangles. Un *cube* est un pavé droit particulier dont les 6 faces sont des carrés.

Un parallélépipède rectangle (et donc un cube) a 8 sommets et 12 arêtes.

Les faces opposées d'un pavé droit ont les mêmes dimensions et sont parallèles.

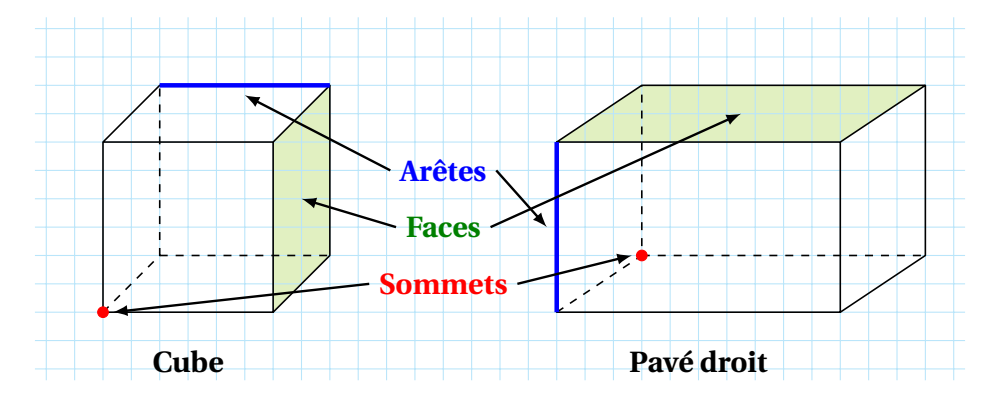

**Remarque :** Toutes les arêtes du cube sont de même longueur.

### **2 REPRÉSENTATION EN PERSPECTIVE CAVALIÈRE**

Pour représenter un parallélépipède rectangle en perspective cavalière :

- on représente les faces avant et arrière par des rectangles;
- on représente les autres faces rectangulaires par des parallélogrammes;
- on réduit les longueurs des arêtes qui n'appartiennent pas aux faces avant et arrière;
- on trace en pointillés les arêtes cachées.

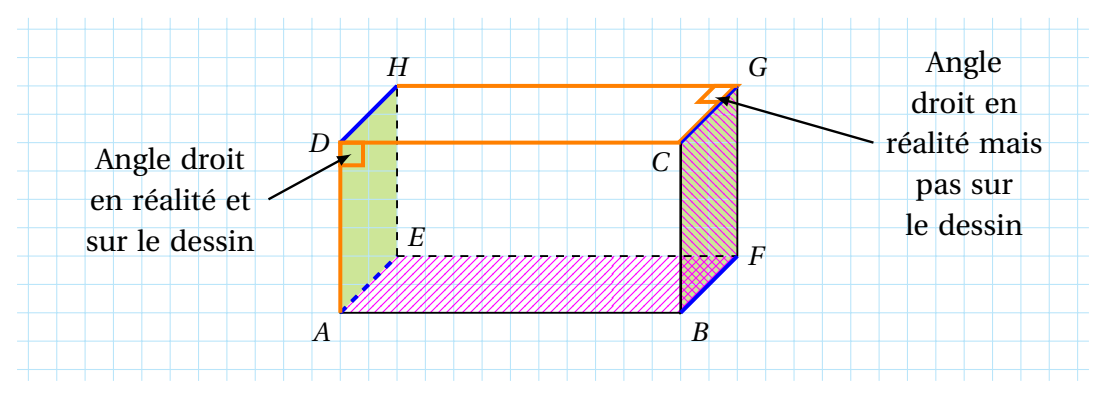

Sur le pavé droit dessiné ci-dessus :

- Les arêtes [*DH*], [*CG*], [*AE*] et [*BF*] (en bleu) sont parallèles et de même longueur.
- Les arêtes [*AD*] et [*DC*] sont perpendiculaires ainsi que les arêtes [*HG*] et [*CG*] (en orange).
- Les faces *DHE A* et *CGF B* sont opposées, parallèles et de même dimension (en vert).
- Les faces *CGFB* et *BFEA* sont perpendiculaires (en rose).

**Remarque :** les arêtes parallèles dans la réalité le sont aussi sur le dessin, mais les angles droits dans la réalité ne sont pas toujours dessinés ainsi.

# **3 PATRON**

En découpant un parallélépipède rectangle le long de certaines arêtes, on obtient une surface plane appelée *patron*.

Selon le choix des arêtes découpées, on peut obtenir des patrons différents d'un même pavé droit.

*Exemple :* les 4 dessins ci-dessous sont les patrons d'un même pavé droit sur lesquels les faces opposées et parallèles sont coloriées de la même couleur.

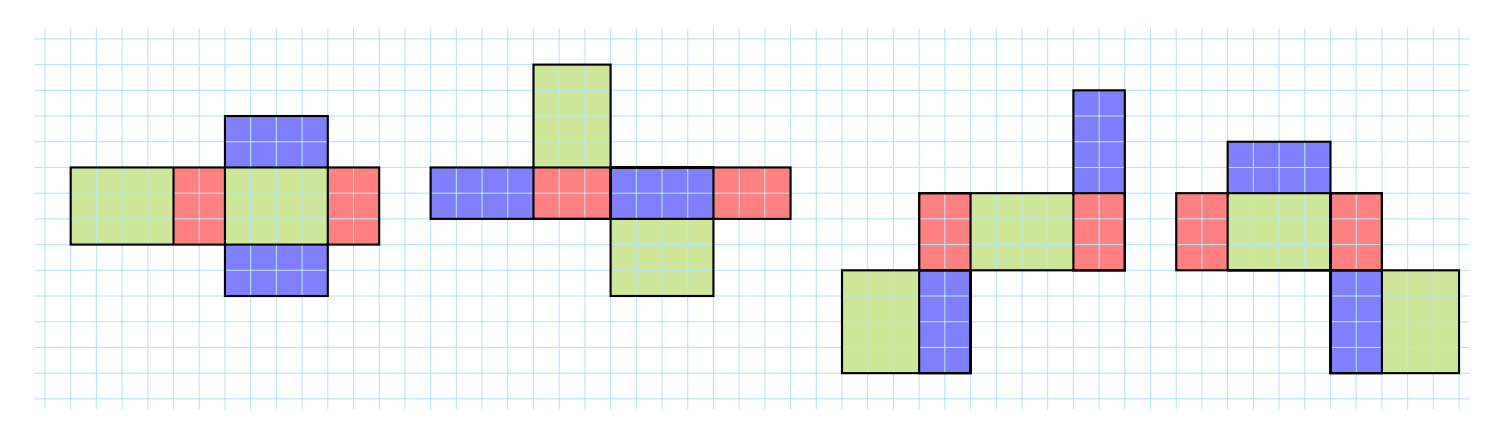

# **4 VOLUME**

### ➢ **Unités de volume**

L'unité légale de volume est le *mètre cube* (noté m<sup>3</sup>) : c'est le volume d'un cube de 1 m d'arête. On utilise aussi ses multiples (km $^3$ , hm $^3$  et dam $^3$ ) et ses sous-multiples (dm $^3$ , cm $^3$  et mm $^3$ ) sachant que :

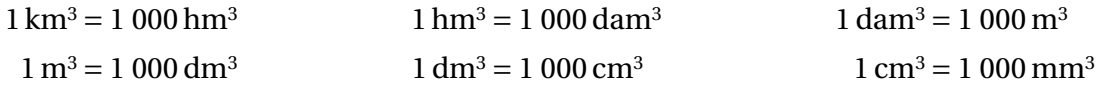

Le tableau suivant indique comment changer d'unités :

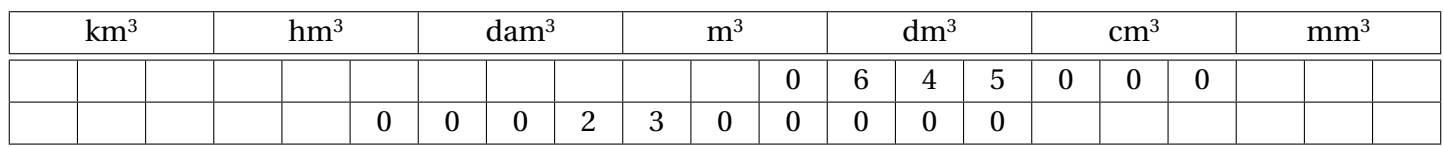

### *Exemples :*

- 645 dm<sup>3</sup> = 645 000 cm<sup>3</sup> = 0,645 m<sup>3</sup>
- 2,3 dam<sup>3</sup> = 2 300 m<sup>3</sup> = 2 300 000 dm<sup>3</sup> = 0,002 3 hm<sup>3</sup>

On utilise également les unités de capacité dont l'unité usuelle est le **litre** (noté L) sachant que 1 **L =** 1 **dm<sup>3</sup>** . On utilise aussi les multiples du L : hL et daL et les sous-multiples du L : dL, cL et mL. On obtient donc le tableau de conversion suivant :

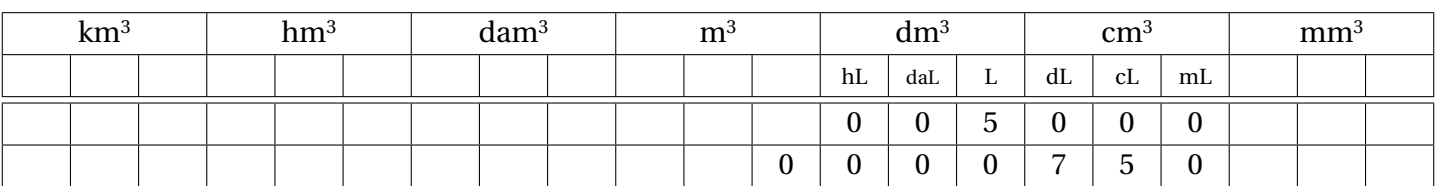

### *Exemples :*

- $5 L = 5 dm^3 = 50 dL = 5 000 mL = 0.05 hL$
- $75 \text{ cL} = 750 \text{ mL} = 750 \text{ cm}^3 = 0,75 \text{ dm}^3 = 0,000 \text{ } 75 \text{ m}^3$

### ➢ **Formules de volume**

Pour calculer le volume d'un pavé droit ou celui d'un cube, on multiplie les 3 dimensions du solide exprimées dans la même unité.

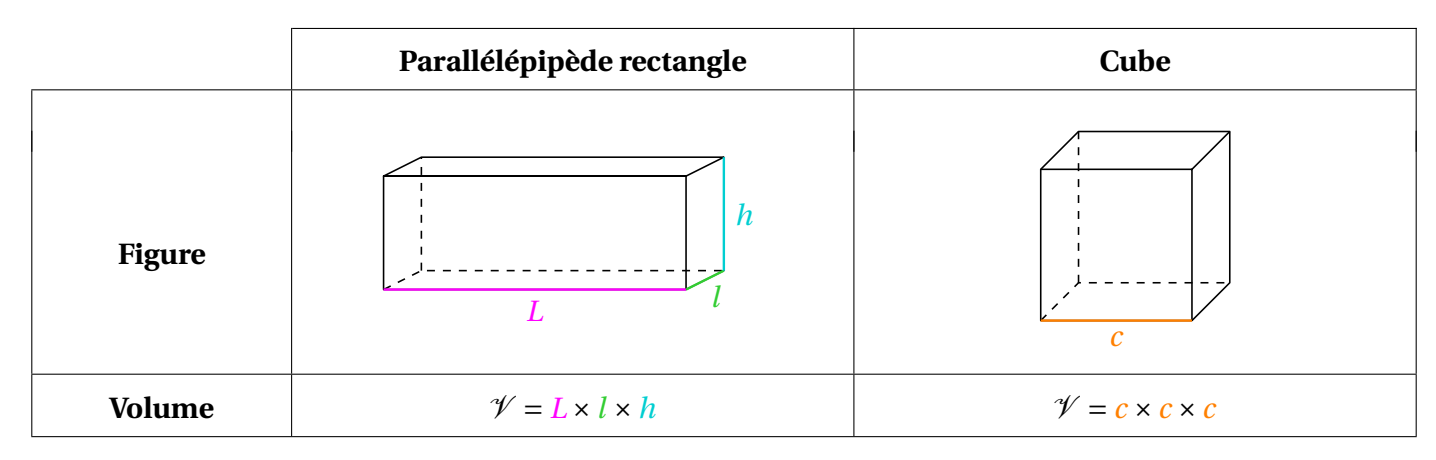

### *Exemples :*

- Calcul du volume d'un cube de 5,3 cm de côté :
	- $\mathcal{V} = 5.3 \times 5.3 \times 5.3 = 148,877 \,\mathrm{cm}^3$ : le volume du cube est 148,877 cm<sup>3</sup>.
- Calcul du volume d'un pavé droit de 32 mm de long, de 2,5 cm de large et de 0,4 dm de hauteur : On commence par convertir les 3 dimensions dans la même unité, on choisit les cm : 32 mm = 3,2 cm et  $0,4$  dm = 4 cm.

 $\mathcal{V} = 3.2 \times 2.5 \times 4 = 32 \,\text{cm}^3$ : le volume du pavé droit est 32 cm<sup>3</sup>.